$\overline{\phantom{a}}$ 

# **Fiche méthode numérique Savoir-faire**

## **Interpréter des données sur une carte**

## **Définition**

**•** Une carte est un document qui permet de visualiser différentes valeurs prises par une (ou des) variable(s) sur un espace donné. Elle peut présenter une variable (PIB, déficit, salaire, niveau d'études…) au niveau local, national ou international. Elle permet de comparer facilement les valeurs et ainsi de mesurer s'il existe des inégalités territoriales.

## **Méthode**

Pour étudier correctement une carte, il faut :

- **1.** lire son titre pour en connaître le thème ;
- **2.** repérer le cadre spatio-temporel ;
- **3.** comprendre la légende et/ou la variable étudiée ;
- **4.** repérer sa source pour apprécier sa crédibilité ;
- **5.** vérifier s'il existe une note de lecture qui facilite sa compréhension.

Après ce travail, vous devez être en mesure de formuler une phrase avec n'importe quelle donnée chiffrée de la carte et de tirer des enseignements généraux concernant la répartition dans l'espace de la variable étudiée.

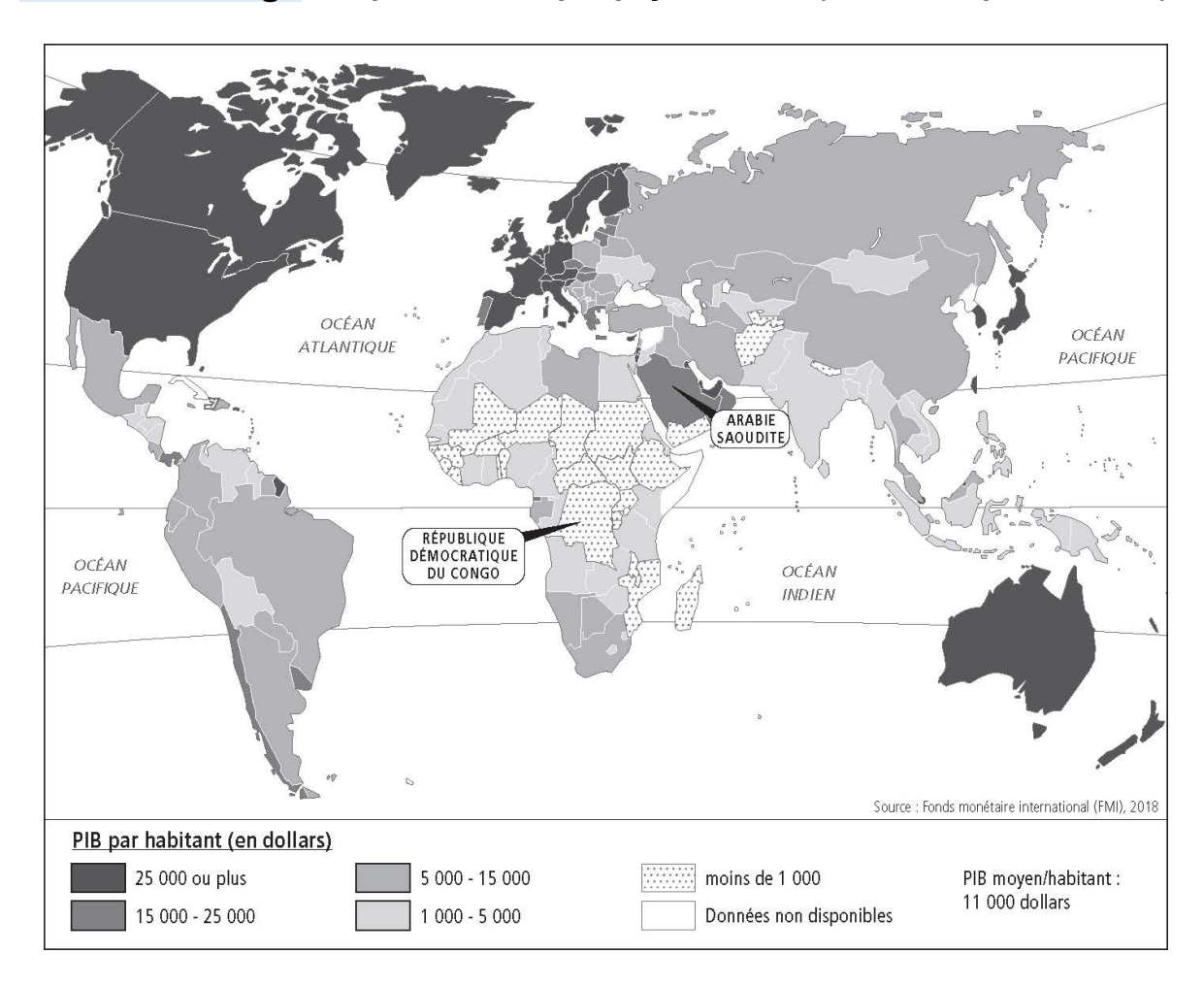

**Exercice corrigé PIB par habitant par pays en 2018 (en dollars par habitant)<sup>1</sup>** 

## **1.** Présentez le cadre spatio-temporel et la variable étudiée sur cette carte.

Cette carte, réalisée grâce aux données du Fonds monétaire international (FMI), permet de visualiser le PIB par habitant en dollars dans les différents pays du monde en 2018. La légende permet de savoir dans quel intervalle se trouve chaque pays en fonction du code couleur.

**2.** Formulez une phrase pour comparer les données de la République démocratique du Congo et celle de l'Arabie saoudite.

D'après le FMI, le PIB par habitant en 2018 en Arabie saoudite était compris entre 15 000 et 25 000 dollars par habitant, alors qu'il était inférieur à 1 000 dollars par Nom : Classe : Classe : Classe : Classe : Classe : Classe : Classe : Classe : Classe : Classe : Classe :  $C$ 

habitant en République démocratique du Congo.

En 2018, PIB par habitant en Arabie saoudite était donc au moins quatorze fois supérieur à celui de la République démocratique du Congo.

**3.** Par rapport à la moyenne mondiale, la variable étudiée est-elle également répartie dans l'espace ?

La moyenne mondiale était de 11 000 dollars par habitant en 2018. La disparité par rapport à celle-ci est très forte, avec un niveau de PIB par habitant particulièrement faible dans beaucoup de pays du continent africain ou d'Asie. À l'inverse, beaucoup de pays d'Europe ou d'Amérique du Nord ont un niveau de PIB par habitant très élevé.

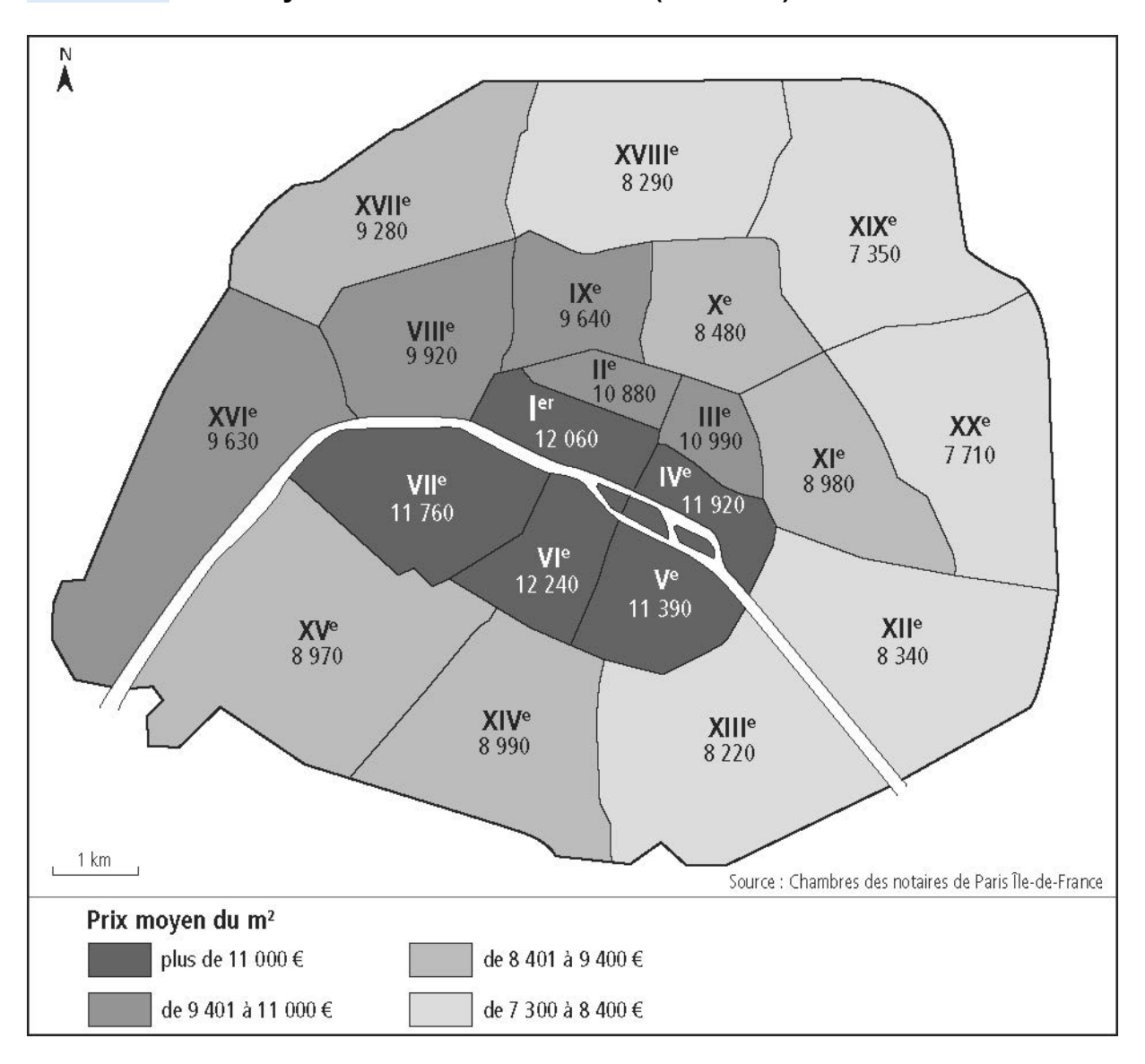

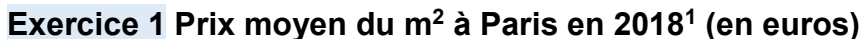

**1.** Prix moyen du m<sup>2</sup> à Paris en 2018 : 9 300 € / m<sup>2</sup>

Notaires de Paris Île-de-France, 2019

**1.** Présentez le cadre spatio-temporel et la variable étudiée sur cette carte.

…………………………………...…………………………………………………...…………  $\mathcal{L}^{(n)}$  . The contract of the contract of the contract of the contract of the contract of the contract of the contract of the contract of the contract of the contract of the contract of the contract of the contract o …………………………………...…………………………………………………...………… …………………………………...…………………………………………………...………… ……………...…………...……………………………………………………………………… …………………………………...…………………………………………………...…………

Nom:

2. Rédigez une phrase pour comparer les données des arrondissements du VI<sup>e</sup> et du

XIX<sup>e</sup>.

3. Par rapport à la valeur moyenne, la variable étudiée est-elle également répartie sur l'espace étudié ?

#### **Exercice 2 Taux de chômage par département en France métropolitaine en**

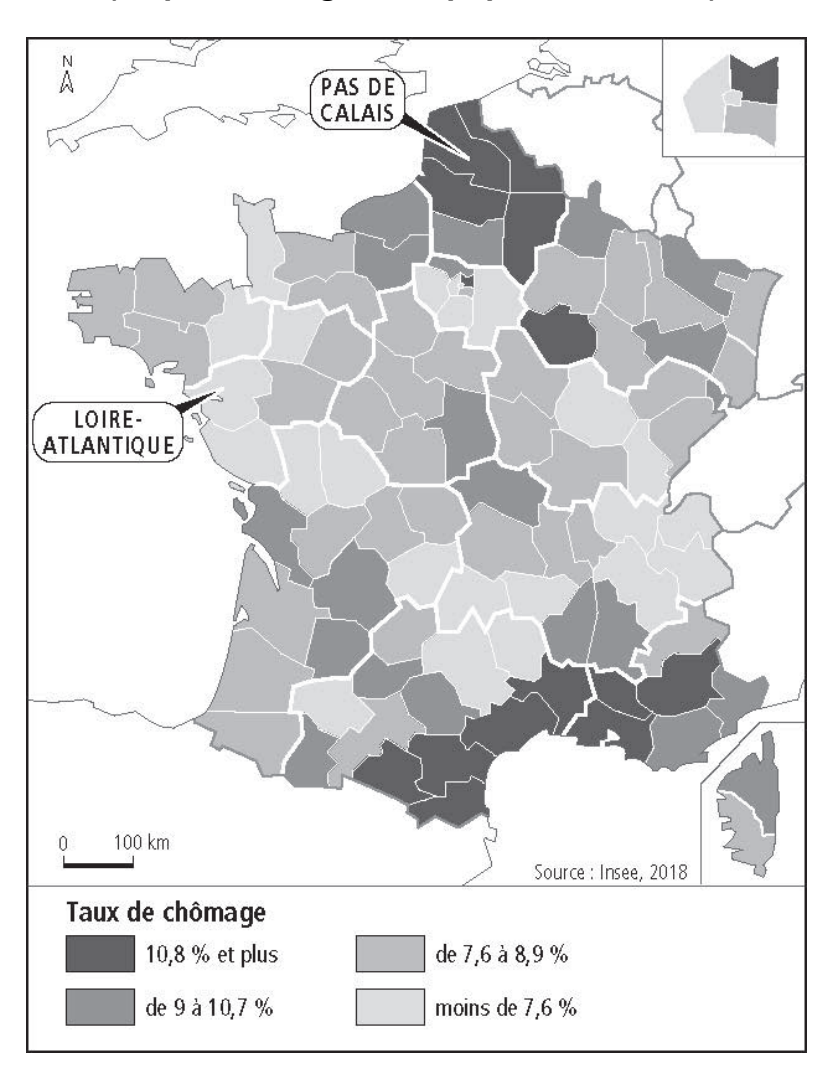

#### **2018 (en pourcentage de la population active)**

Le taux de chômage en France métropolitaine était de 8,8 % en 2018.

Insee, « Taux de chômage localisés et taux de chômage au sens du BIT », 2018

#### **1.** Présentez le cadre spatio-temporel et la variable étudiée sur cette carte.

…………………………………...…………………………………………………...………… …………………………………...…………………………………………………...………… …………………………………...…………………………………………………...………… …………………………………...…………………………………………………...………… ……………...…………...……………………………………………………………………… …………………………………...…………………………………………………...………… Nom:

Classe:

2. Formulez une phrase pour comparer les données des départements du Nord-Pasde-Calais (59) et de Loire-Atlantique (44).

3. Par rapport à la moyenne de la France métropolitaine, la variable étudiée est-elle également répartie sur l'espace étudié ?

© Nathan 2019. Sciences Économiques et Sociales enseignement de spécialité 1<sup>re</sup>